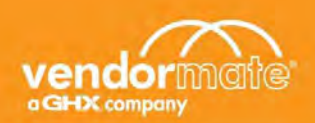

## Quick Reference Guide for Credential Manager

## **Request an Appointment**

Vendormate Credential Manager makes it easy to request an appointment with staff members at any of your active accounts that has representative appointment requests enabled. Your credentials must be compliant to print a badge, even if you have an appointment. Appointments should be requested at least 48 hours in advance.

Follow these steps to request an appointment.

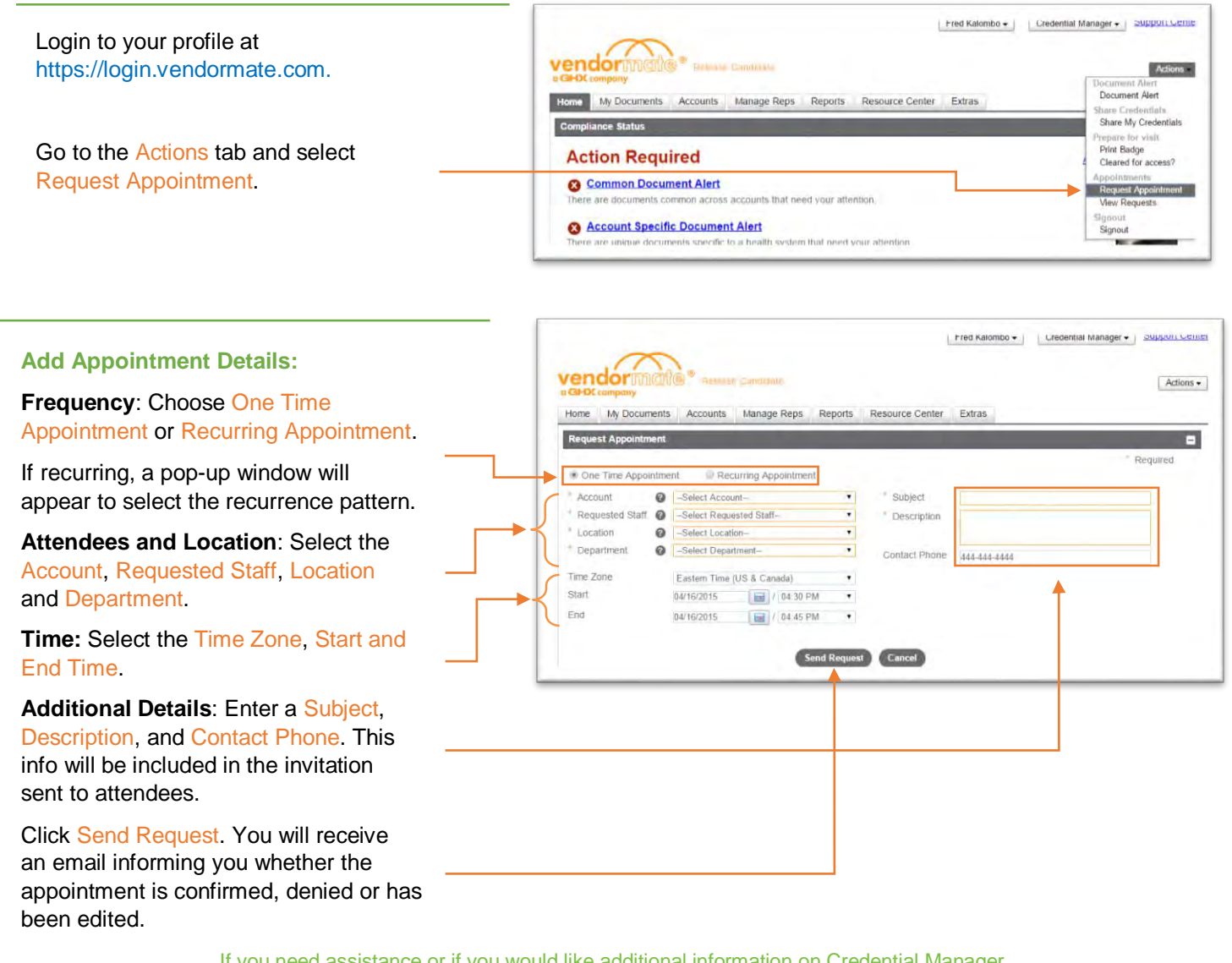

If you need assistance or if you would like additional information on Credential Manager, visit www.vendormate.com/providers/support, or contact our Customer Support Team at 404-949-1300.